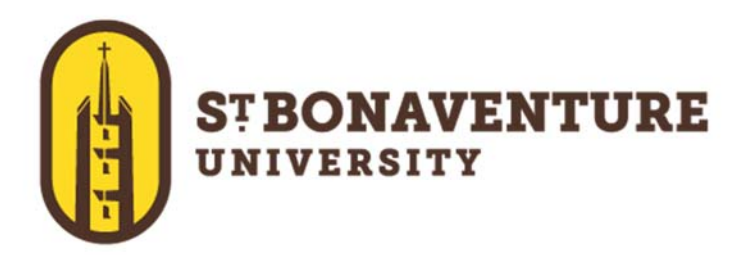

St. Bonaventure is providing Microsoft Office to every student free of charge. This means the latest version of the full Office productivity suite, including Word, Excel, PowerPoint, OneNote, and more available for offline and online use to best prepare you for class. As long as you're a student at St. Bonaventure, you'll be able to use this software for free.

- Install on up to 5 compatible PCs and Macs, or tablets
- Use with OneDrive for automatic device syncing
- Gain valuable skills on the world's most popular productivity software
- Use the same programs as your professors to ensure full file fidelity

## **For PC and Mac:**

- 1. Log into your Bonaventure (Office 365) email account on the computer you are trying to install the software on. The link to your Office 365 account can be found at the top of our mysbu portal labeled "Office 365 email".
- 2. Click on the **App Launcher**  $\begin{bmatrix} \cdots \\ \cdots \end{bmatrix}$  this will open the panel of Apps (image 1)
- 3. Click on the Office 365 link at the top of the panel (image 1)
- 4. On the right side of the page, you will see the link to install the Office software on your computer**.** (image 2)

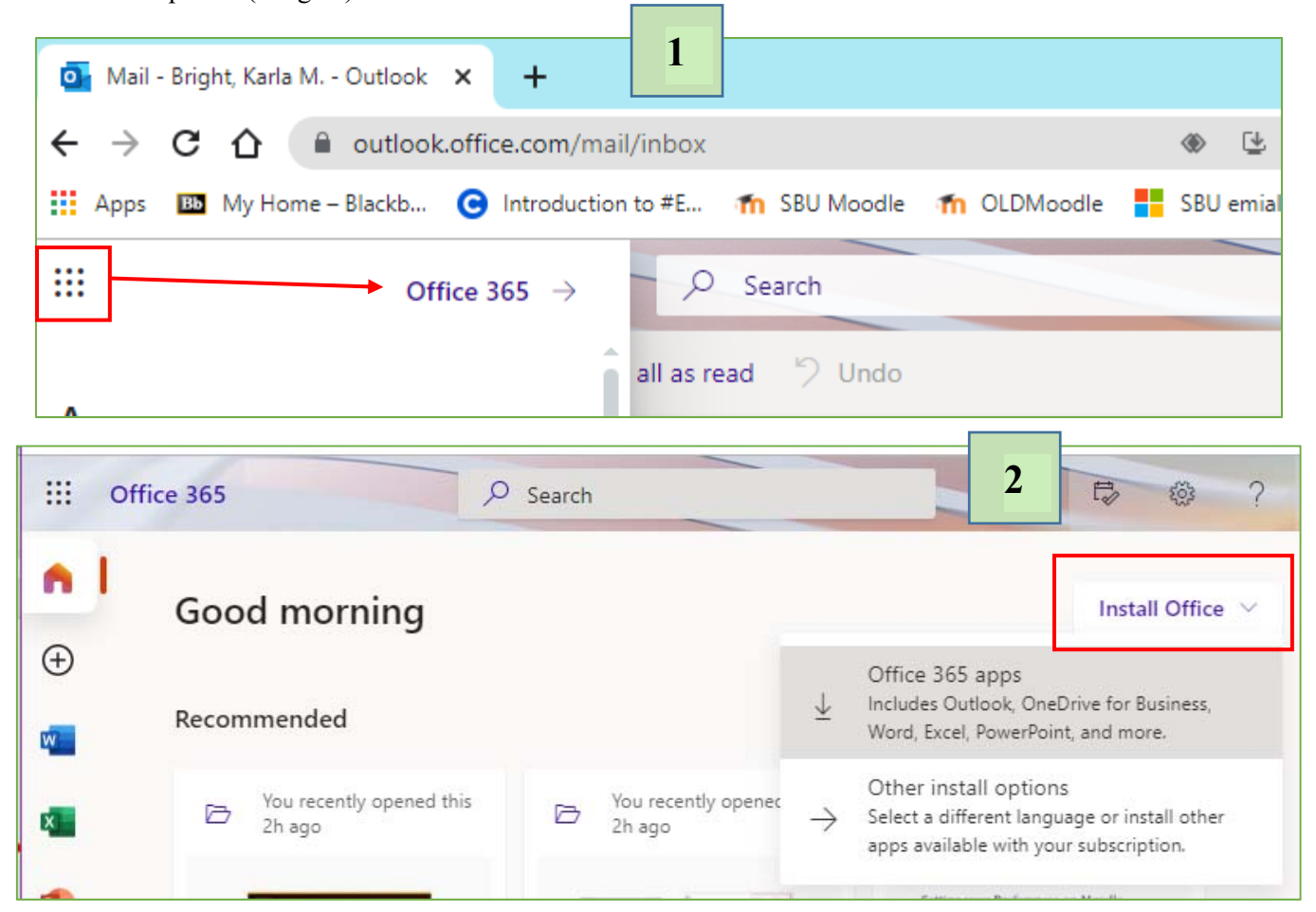

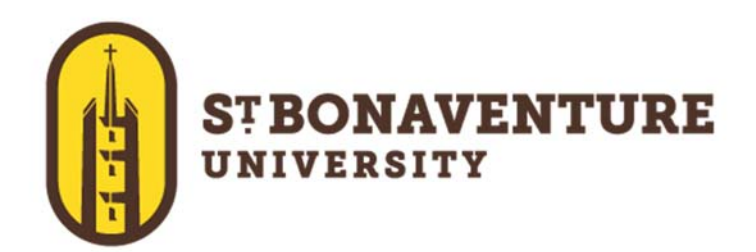

## **For iOS and Android devices:**

Apps & devices

English (United States) v

**Skype for Business** 

English (United States)  $\rightarrow$ 

iOS | Android | Windows

Get Office on your phone or tablet

Office Language  $\overline{\mathbb{O}}$ 

DEVICES  $\vee$ 

Language

 $\Box$ 

- 1. Click on "Other install options" (image 2)
- 2. Click on View apps and Devices (image 3)
- 3. Click on the link for your device. (image 4)
- 4. Or download the apps from your App Store
- 5. Sign in with your school credentials for full editing capability

Version

Version

64-bit  $\blacktriangleright$ 

 $64$ -bit  $\sim$ 

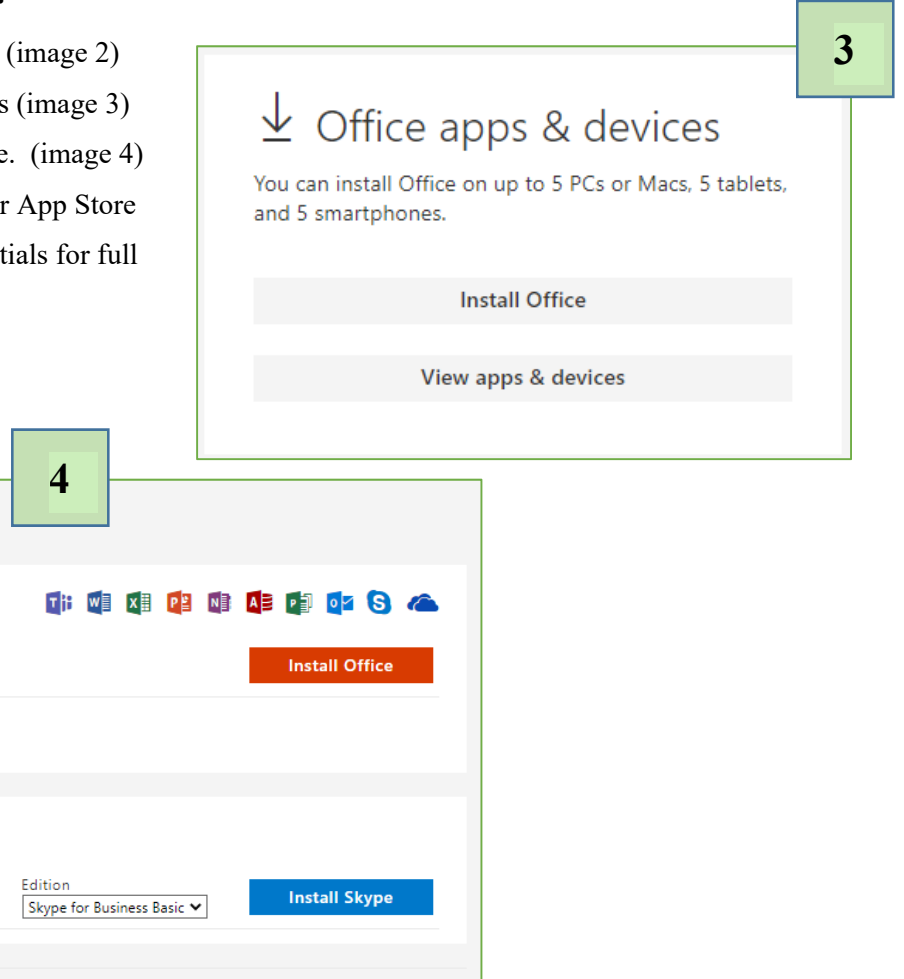

Upon graduation or leaving from St. Bonaventure you will be notified that use of this software will be terminated. You will then need to purchase this software or subscribe to *Office365 on your own.* 

If you have trouble, contact our helpdesk at  $375 - 7600$  or  $\frac{\text{helpdes}(a)}{\text{sbu.edu}}$ .

Sincerely, Technology Services

j